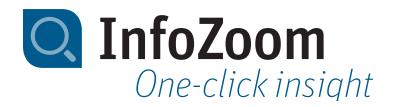

# What is new in InfoZoom Desktop 2024?

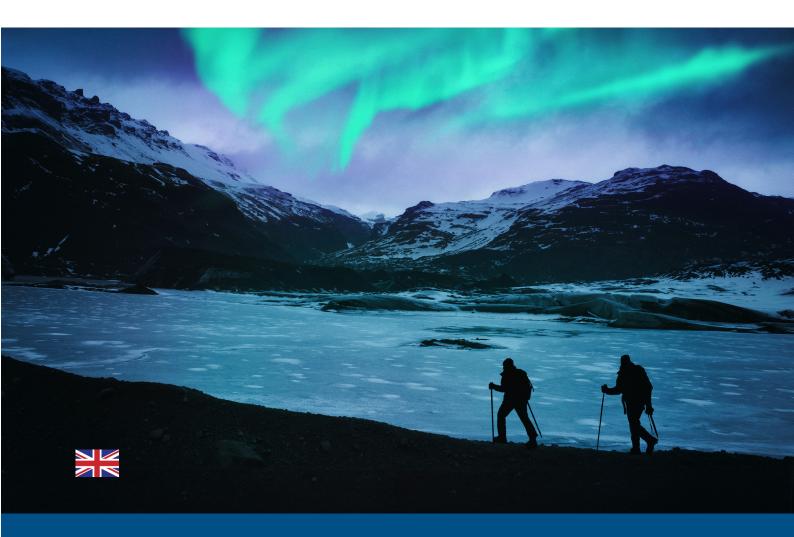

# New Functions – Highlights

### Fast support thanks to new online help

With the new InfoZoom 2024 online help, you will receive support faster than ever before. If you encounter challenges in your daily use of InfoZoom or cannot immediately find a specific function, the modern online guide will help you find the content you need within seconds. New features are integrated automatically. Versioning is therefore no longer necessary. The new design and the modern technology it is based on, ensure an intuitive and user-friendly experience.

No online access possible? The help is also supplied in PDF format in the installation directory.

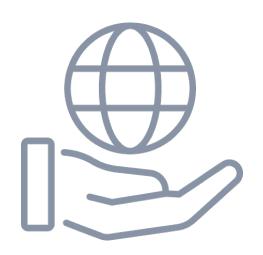

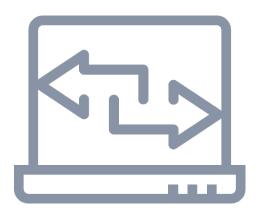

# Changing the format of multiple attributes in a single step

You can now change the display format of several attributes to a different format. This applies to attributes with the same export format as well as to attributes with different export formats. You can also change the import format for several attributes in one step.

#### New features in the database wizard

New functions such as »Filter in table selection« and »Change table« are available in the database wizard, which make it easier to sort and change the required tables. In addition, new parameters can be used in the command line that simplify access, control over data sources and timeout settings, when using the database wizard.

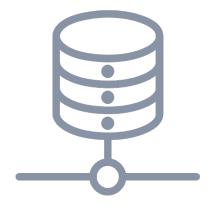

# Data Sources and Processing of Results

| Import → <b></b>                                                                                      | Export <b>≧</b> →                                                                                |
|----------------------------------------------------------------------------------------------------|--------------------------------------------------------------------------------------------------|
| Files Text/CSV files (local/URL), XML/JSON (local) and native support of the Excel format (local/URL) | Files Text/CSV files, and native support of the Excel format                                     |
| Databases Microsoft Access, SQL Server, and virtually all other ODBC data sources                     | .NET Data Provider Access to InfoZoom as .NET data source                                        |
|                                                                                                    | List & Label (optional) – Exporting reports, labels and cards as PDF, PPT, XLS and other formats |

## System Requirements

|                  | 32-Bit versions                                                                                                    | 64-Bit versions         |  |  |
|------------------|----------------------------------------------------------------------------------------------------|-------------------------|--|--|
| Operating System | Windows 32- and 64-Bit versions                                                                                                    | Windows 64-Bit versions |  |  |
|                  | (Windows 10, 11 or Windows Server 2016, 2019, 2022)                                                                                                    |                         |  |  |
| Disk Space       | 1GB min                                                                                                    | 1 GB or more            |  |  |
| Memory           | 4 GB min                                                                                                    | 8 GB or more            |  |  |
| Resolution       | SVGA (1024 × 768/256 colors min)                                                                                                    |                         |  |  |
| Components*      | .NET-Framework 4.7.2 CodeMeter Runtime as of version 7.40 Visual Studio 2010 tools for Office Runtime (for InfoZoom Excel add-in) Visual C++ 2013 Redistributables and Visual C++ 2017 Redistributables |                         |  |  |

Multicore processor recommended

<sup>\*</sup> Components are contained in the respective InfoZoom installation

# Comparison Chart

|                                                    | Explorer     | Business | Professional |  |  |  |
|----------------------------------------------------|--------------|----------|--------------|--|--|--|
|                                                    | Loading Data |          |              |  |  |  |
| Open File                                          | •            | •        | •            |  |  |  |
| Import/Reload Excel File¹ (local/URL)              | •            | •        | •            |  |  |  |
| Open/Reload ASCII File (TXT, CSV, FOC) (local/URL) | •            | •        | •            |  |  |  |
| Open/Reload Database (ODBC, OLE DB, XML, JSON)     | 0            | 0        | •            |  |  |  |
| Dynamic Data Source (.NET Data Provider)           | •            | •        | •            |  |  |  |
| Searching and Cleaning                             |              |          |              |  |  |  |
| Find                                               | •            | •        | •            |  |  |  |
| Find and Replace                                   | •            | •        | •            |  |  |  |
| Mark Selection                                     | •            | •        | •            |  |  |  |
| Group and Couple Attributes                        | •            | •        | •            |  |  |  |
| Create Table Sections and Samples                  | •            | •        | •            |  |  |  |
| Execute Queries                                    | •            | •        | •            |  |  |  |
| Create, Export and Import Queries                  | •            | •        | •            |  |  |  |
| Insert, Edit and Delete Objects                    | •            | •        | •            |  |  |  |
|                                                    | Analyze      |          |              |  |  |  |
| Link Tables (Link/Join)                            | 0            | •        | •            |  |  |  |
| Define Analysis Group                              | 0            | •        | •            |  |  |  |
| Dimension Analysis Group                           | •            | •        | •            |  |  |  |
| Formulas, KPIs and Statistics                      | 0            | •        | •            |  |  |  |
| Classifications, Case Differentiation              | 0            | •        | •            |  |  |  |
| Color and Share Analyses                           | 0            | •        | •            |  |  |  |
| Date Groups                                        | 0            | •        | •            |  |  |  |
| Define Drilldown Attribute                         | 0            | •        | •            |  |  |  |
| Table Metadata (Data Quality/Statistics)           | 0            | 0        | •            |  |  |  |
| Automation with Command Line Parameters            | 0            | 0        | •            |  |  |  |
| Publish Results                                    |              |          |              |  |  |  |
| Create Charts and Tables                           | •            | •        | •            |  |  |  |
| Excel Export Wizard (Pivot Tables) <sup>1</sup>    | •            | •        | •            |  |  |  |
| InfoZoom Excel Add-In²                             | 0            | •        | •            |  |  |  |
| Publish on InfoZoom Anywhere                       | 0            | 0        | •            |  |  |  |
| List & Label                                       | ●4           | <b>5</b> | <b>6</b> 5   |  |  |  |
| Security                                           |              |          |              |  |  |  |
| Protect Table                                      | •            | •        | •            |  |  |  |
| Set Permissions                                    | 0            | 0        | •            |  |  |  |
| Log Processing Steps <sup>3</sup>                  | •            | •        | •            |  |  |  |

- = Yes= No
- 1 = Requirement: Excel as of version 2007 must be installed on your computer.
- 2 = Requirement: Office as of version 2007 must be installed on your computer.
- 3 = Optional

- 4 = Optional List & Label Viewer
- 5 = Optional List & Label Viewer/Designer

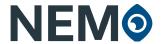

NEMO GmbH Auf dem Immel 8 D-67685 Weilerbach +49 (0)228 9 0954 - 0 info@nemo-ai.com www.infozoom.com www.nemo-ai.com All rights reserved.
All trademarks mentioned are the property of their respective owners.
As of: January 2024, subject to change without notice